#### **AutoCAD Free PC/Windows 2022**

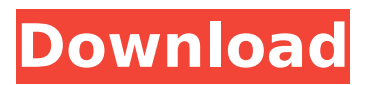

**AutoCAD Crack+ Activator For Windows Latest**

A Model Inspector is used to "inspect" a selected object (not drawing). This allows you to zoom-in, rotate, and move around a selected object and observe its parts. In AutoCAD, you have many options to adjust a

# drawing, such as the line width, pen size, fill type, stroke type, etc. In AutoCAD, the default settings are usually enough for most cases, so it is wise to use the "Customize..." function first to see if you need to change anything. In AutoCAD, you can add text and point objects to the

drawing. You can also add a text or point annotation to the

"live" drawing itself. Annotating (adding) objects to the drawing is a very useful technique in AutoCAD. For example, you can annotate a certain area to represent a floor plan, an office layout, a frame of a fence, a valve, or other object. Use the menu bar (the upper right corner of the screen) to access different tools. The

Autodesk App Engine is a web-based service that allows you to upload, share, and deploy applications through the web. If you are creating a form for a website or a database system, you need to think about your database structure before you start drawing. For example, you can use a line to represent a field in your database table.

For 2D drawings, you can open the Properties palette and set the viewing direction, and then you can see the viewing direction as a line in the drawing. The Quick View palette (in the upper right corner) enables you to choose the object you want to view. In addition, you can see the properties of the selected object, as

## well as other drawing objects (for example, views or layers) that are on the drawing. If you double-click a selected object, the context-sensitive panel (called the Property Manager) opens, which enables you to set properties for the selected object. You can check the status of all drawing objects by using the Drawing Object Status dialog

## box. This allows you to see the status of the selected object, as well as all other objects that you have opened. This feature enables you to undo (or redo) previous commands. In AutoCAD, you use the "Undo" button (marked with a red circle) on the toolbar

**AutoCAD**

#### Also, the latest

AutoCAD Torrent Download design applications using 3D modelling technology can be used to create DWG files from 3D drawings. AutoCAD has extensibility via external tools and some Autodesk products are based on code components and interfaces to other products. Extensions can be created using the.NET Framework or other languages that

can be developed using the IDE (Integrated Development Environment). To export the native AutoCAD extensions as a.NET assembly, an external application can be developed. Autodesk also offers an open source tool, AutoLISP, to develop extensions using Visual LISP (Visual Basic script). In addition to Visual

LISP, there are also VBA macros, which can be developed using Visual Basic, as well as.NET components and ObjectARX. One of the key features of AutoCAD is to provide AutoLISP capability to develop objects, such as sketches, measurements and others that are not generally available in AutoCAD itself. AutoCAD is also

integrated with Microsoft Windows Explorer. It is possible to create new files directly from the Microsoft Windows Explorer application using the file extension.dwg. It is also possible to open AutoCAD files (of types DWG, DXF, DGN, DWF, VRML, and some RIB, DGN, DXF and GIF formats) from within Explorer. AutoCAD is the

leading 2D vector graphics tool for mechanical design, drafting, and visualization, which is used in many industries, including automotive, manufacturing, construction, and engineering. There are numerous add-on applications, which extend the functionality of AutoCAD. The latest version is AutoCAD

2008, which was released on 19 June 2007, and introduced 3D capability. Although initially introduced as a 2D drawing and presentation tool, it now supports 3D objects as well. It is highly scalable, as it can run on both small workstations, as well as large enterprise servers and networks. This enables AutoCAD to be used in many

ways, in diverse environments, from networked offices, to large complex project sites. AutoCAD is released under the Open CASCADE Technology Agreement. Rational Rose Rational Rose is a specialized software for creating rose diagrams, as a vector based graphic. Rose diagrams are used in the automotive and mechanical

engineering industry, and can be used to visualize the different components that form a machine, such as transmission and engine, ca3bfb1094

**AutoCAD [Mac/Win]**

Then simply open the folder and use the keygen. You can find a full list of the available options in the following screenshot: After activating the keygen, you will be prompted for your Autodesk Autocad credentials to be re-established and for the password to be reset. Please Note: The application

## is not perfect! You may experience some issues when using it. Be sure to read all of the detailed instructions. If you have any questions or issues please let me know! Kate Holmes Kate Holmes is an American actress and writer. Biography Holmes was born in Burbank, California, the daughter of actress Fay Bainter and movie director

## Robert B. "Jack" Holmes. She is the niece of actor Spencer Tracy, who she portrayed in the film Sweet Dreams. She graduated from Beverly Hills High School and the Los Angeles School of Dramatic Art (now known as the American Academy of Dramatic Arts), where she studied acting under coach Marsha Hunt. She also

## studied at the Pasadena Playhouse and the Pacific Conservatory of the Performing Arts. In 1990 she made her debut on Broadway in Cat on a Hot Tin Roof as Maggie. She left the show in 1991. She also played in Berkeley Repertory Theatre's run of Truck Stop, a one-woman show she co-wrote with Robert O'Neill. In 1993 she joined the

## cast of The Nanny and played the recurring role of Katherine "Kay" Tutwiler from 1994 to 1997. She also played the recurring role of Martha in Jack and Bobby (1997–1998). In 2000 she played a maid in the film Summer Catch and in 2003 she had a role in a Lifetime Television movie, The Lost Dog. On October 9, 2007, she co-starred with

## Neil Patrick Harris in an episode of the Fox series, Lie to Me. She also appeared on the daytime talk show, The View. In 2008 she played the role of Marguerite in the Broadway revival of The Unsinkable Molly Brown. She married actor David Strathairn on March 19, 2009 in Albuquerque, New Mexico. They have two daughters. Filmography

# References External links Category:American television actresses Category:American

stage actresses Category:People from Burbank, California Category:Actresses from Burbank, California Category:Living people Category:Actresses from Los Angeles **Category** 

**What's New in the AutoCAD?**

## Block Layer: Save your time and effort in creating blocks by reducing the number of times you have to insert, move, or delete blocks from a drawing. Now, the ability to use a graphic tool to quickly create block objects from a template in your drawing,

eliminates the need to create and insert a new block every time

## you want to insert a graphic block. (video: 1:14 min.) AutoLISP, now a paid-for tool: A groundbreaking way to write your own macros in the application. Set up a simple rule-based logic that captures what your application does on a command, even if you are not familiar with programming. A unique tool for creating custom

## features and functions. (video: 1:18 min.) SVG Viewer, now a paid-for tool: See how your drawings look as SVGs ( scalable vector graphics ). (video: 1:31 min.) More details about AutoCAD 2023 can be found here. Read also: Update (August 27, 2019): Editor's note: This article originally was published on June 4,

## 2019, and was updated on August 27, 2019, to correct a mistake in the sentence beginning with "Save your time and effort." An extensive list of all known 2023 features is maintained on our wiki here. Autodesk reserves the right to update the AutoCAD 2023 features at any time without further notice. About This Page Please note that

## this page contains no releases date information. Click here to see our main release dates page. Release date information The next AutoCAD release is scheduled for 2020. In the meantime, please read the AutoCAD developer blog for details on the new features planned for 2020. Note: Release dates for AutoCAD 2020 and AutoCAD

## 2021 are for reference purposes only. We are aware that feature changes can happen between 2020 and 2021. Release notes AutoCAD 2020 is a major release. It is the first to be built and shipped using the new cross-platform autocad.win component that contains the entire application, plus the many add-ins that are

available in the Windows store. AutoCAD 2023 is scheduled for release in October, and should be approximately identical to AutoCAD 2020. Our community is growing

## Internet Explorer 10 or above and Mozilla Firefox or above. Windows Vista or above and Mac OS X 10.6 or above. Can be played on one PC. \*\*\* End of Official Statement \*\*\*Q: How can I set the background of a RelativeLayout to a color from a colors.xml? I have this colors.xml file that

## contains a few colors, and I need to have the background of a RelativeLayout with b ackground="@color/c olorPrimary" set to one of the colors from that file. I need

<https://rwbible.com/autocad-24-0-crack-with-license-key-march-2022/> <https://boomingbacolod.com/autocad-product-key-full-mac-win/> [https://ozrural.com/index.php/advert/autocad-crack-win-mac](https://ozrural.com/index.php/advert/autocad-crack-win-mac-latest-2022/)[latest-2022/](https://ozrural.com/index.php/advert/autocad-crack-win-mac-latest-2022/) <http://it-labx.ru/?p=89549> <https://ryansellsflorida.com/wp-content/uploads/2022/07/corlea.pdf> [http://saintlouispartners.org/autocad-19-1-crack-keygen-full-version](http://saintlouispartners.org/autocad-19-1-crack-keygen-full-version-for-pc/)[for-pc/](http://saintlouispartners.org/autocad-19-1-crack-keygen-full-version-for-pc/) [https://zymlink.com/advert/autocad-crack-with-license-code-free](https://zymlink.com/advert/autocad-crack-with-license-code-free-updated-2022/)[updated-2022/](https://zymlink.com/advert/autocad-crack-with-license-code-free-updated-2022/) <http://bonnethotelsurabaya.com/?p=48832> [https://cuteteddybearpuppies.com/2022/07/autocad-24-0-crack-win](https://cuteteddybearpuppies.com/2022/07/autocad-24-0-crack-win-mac/)[mac/](https://cuteteddybearpuppies.com/2022/07/autocad-24-0-crack-win-mac/) <https://katrinsteck.de/autocad-crack-license-keygen/> <http://kitchenwaresreview.com/?p=47745> <http://patronway.com/autocad-crack-free-2022/> <https://www.rentbd.net/autocad-22-0-crack-2022/> <https://aalcovid19.org/autocad-full-version-3264bit-latest-2/> [https://www.batiksukses.com/autocad-2018-22-0-crack-free](https://www.batiksukses.com/autocad-2018-22-0-crack-free-download/)[download/](https://www.batiksukses.com/autocad-2018-22-0-crack-free-download/) [https://robertasabbatini.com/autocad-crack-registration-code-free](https://robertasabbatini.com/autocad-crack-registration-code-free-download-x64-2022/)[download-x64-2022/](https://robertasabbatini.com/autocad-crack-registration-code-free-download-x64-2022/) <http://purosautosdallas.com/?p=37794> <https://xn--80aagyardii6h.xn--p1ai/autocad-crack-latest-2022-8/> [https://sandylaneestatebeachclub.com/wp](https://sandylaneestatebeachclub.com/wp-content/uploads/2022/07/AutoCAD_Free.pdf)[content/uploads/2022/07/AutoCAD\\_Free.pdf](https://sandylaneestatebeachclub.com/wp-content/uploads/2022/07/AutoCAD_Free.pdf)

<https://tvlms.com/wp-content/uploads/2022/07/adrquab.pdf>